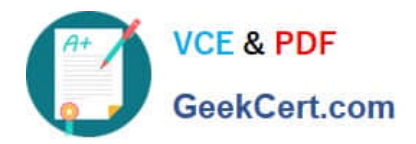

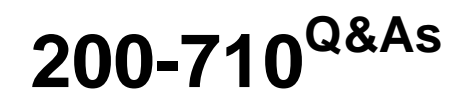

Zend Certified Engineer

# **Pass Zend-Technologies 200-710 Exam with 100% Guarantee**

Free Download Real Questions & Answers **PDF** and **VCE** file from:

**https://www.geekcert.com/200-710.html**

## 100% Passing Guarantee 100% Money Back Assurance

Following Questions and Answers are all new published by Zend-Technologies Official Exam Center

**63 Instant Download After Purchase** 

**@ 100% Money Back Guarantee** 

- 365 Days Free Update
- 800,000+ Satisfied Customers

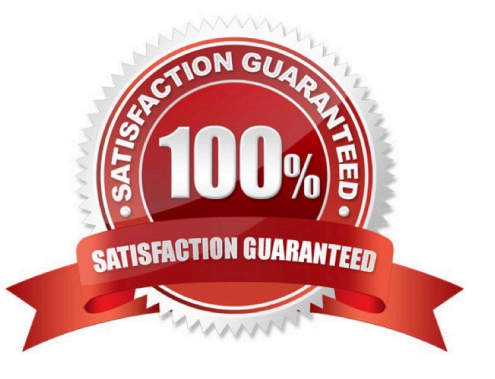

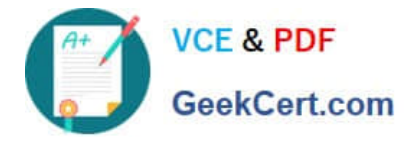

#### **QUESTION 1**

An HTML form contains this form element:

img

The user clicks on the image to submit the form. How can you now access the relative coordinates of the mouse click?

- A. \$\_FILES[\\'myImage\\'][\\'x\\'] and \$\_FILES[\\'myImage\\'][\\'y\\']
- B. \$\_POST[\\'myImage\\'][\\'x\\'] and \$\_POST[\\'myImage\\'][\\'y\\']
- C. \$\_POST[\\'myImage.x\\'] and \$\_POST[\\'myImage.y\\']
- D. \$\_POST[\\'myImage\_x\\'] and \$\_POST[\\'myImage\_y\\']

Correct Answer: D

#### **QUESTION 2**

CORRECT TEXT What is the name of the key for the element in \$\_FILES[\\'name\\'] that contains the provisional name of the uploaded file?

Correct Answer: tmp\_name

#### **QUESTION 3**

What DOMElement method should be used to check for availability of a non-namespaced attribute?

- A. getAttributeNS()
- B. getAttribute()
- C. hasAttribute()
- D. hasAttributeNS()
- Correct Answer: C

#### **QUESTION 4**

What is the output of the following code? var\_dump(boolval(new StdClass()));

A. bool(true)

B. bool(false)

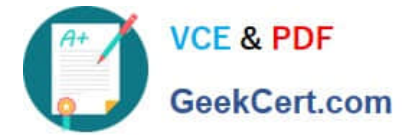

Correct Answer: A

### **QUESTION 5**

What is the output of the following code?

- echo 0x33, \\' monkeys sit on \\', 011, \\' trees.\\';
- A. 33 monkeys sit on 11 trees.
- B. 51 monkeys sit on 9 trees.
- C. monkeys sit on trees.
- D. 0x33 monkeys sit on 011 trees.

Correct Answer: B

[200-710 VCE Dumps](https://www.geekcert.com/200-710.html) [200-710 Practice Test](https://www.geekcert.com/200-710.html) [200-710 Study Guide](https://www.geekcert.com/200-710.html)